## Vehicle classifications

This guide describes how Miovision classifies traffic data from video and how this data is binned into groups

## **Classifications**

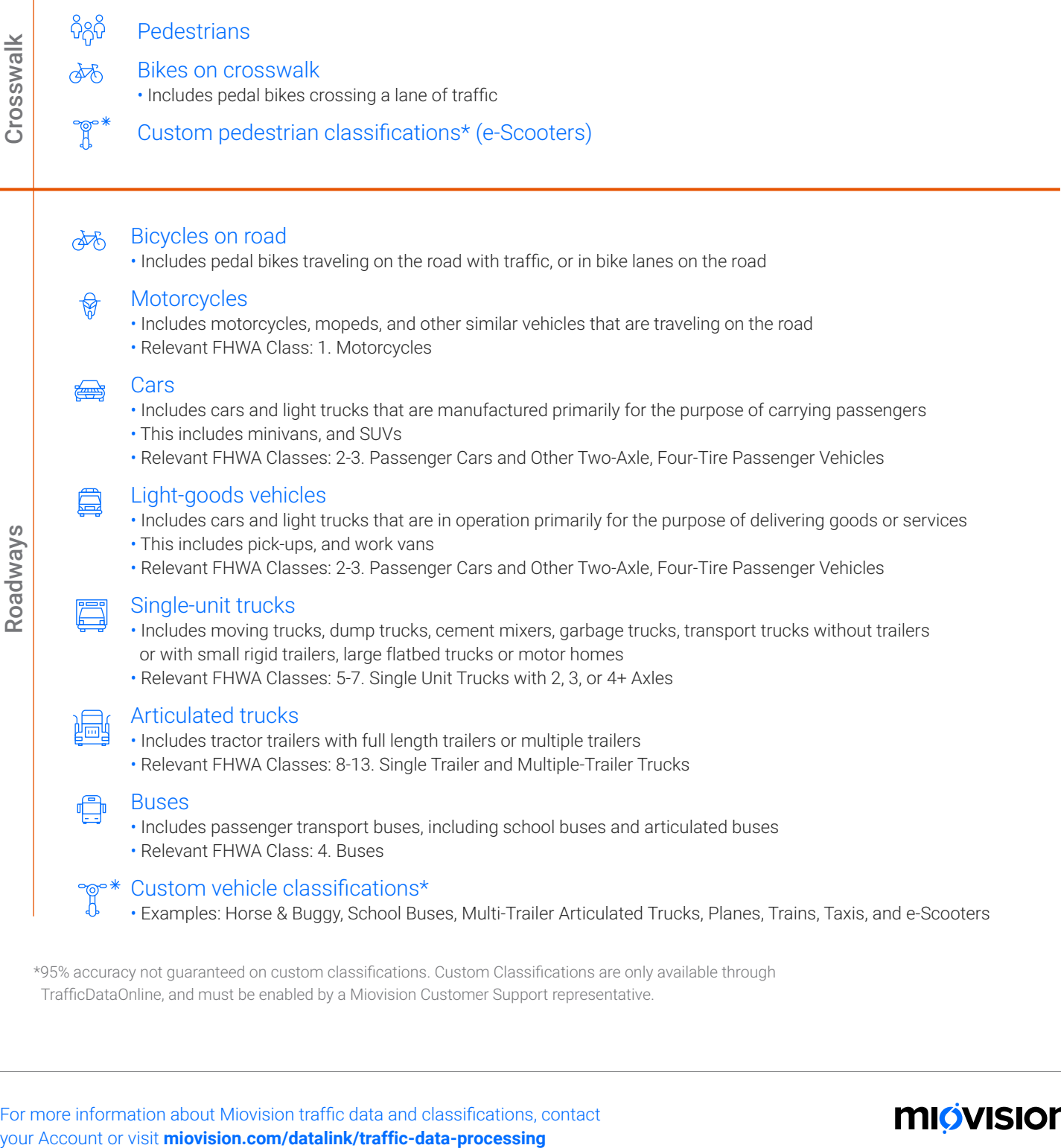

\*95% accuracy not guaranteed on custom classifications. Custom Classifications are only available through TrafficDataOnline, and must be enabled by a Miovision Customer Support representative.

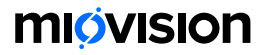